## **INSTITUCION EDUCATIVA NUEVA GRANADA**

## **EVALUACION DE EXCEL**

- 1. ¿Qué es Excel?
	- a. Es un procesador de texto
	- b. Es una aplicación para hacer diapositivas
	- c. Es un diseñador y editor de imágenes
	- d. Es una hoja de cálculo
- 2. ¿Qué es una celda?
	- a. Conjunto de filas seleccionadas
	- b. Intersección de una columna y una fila
	- c. Conjunto de columnas seleccionadas verticalmente
	- d. Ninguna de las anteriores
- 3. ¿Qué es un HOJA en Excel?
	- a. Conjunto de archivos de un libro de Excel
	- b. Área de trabajo de un libro de Excel
	- c. Hoja de trabajo compuesta por filas y columnas
	- d. Ninguna de las anteriores
- 4. ¿Cómo se llama cada cuadro dentro de una hoja de Excel?
	- a. Celda
	- b. Hoja
	- c. Fila
	- d. Columna

- 5. ¿Cuál es la principal ventaja de una hoja de cálculo?
	- a. Los cálculos se realizan automáticamente
	- b. Nos permite el agregado de bordes
	- c. Al cambiar los datos los calculos se vuelven a rehacer
	- d. Todas las anteriores
- 6. Indicar los pasos para guardar un libro de Excel
- 7. Indicar los pasos para guardar un libro de Excel con contraseña.
- 8. ¿Cuál es el ejecutable de Excel?
	- a. MSEXCEL
	- b. EXEL

c. EXCEL

d. Ninguna de las anteriores

9. ¿Cuál es el método abreviado para guardar un libro de Excel?

10. Cuál es el nombre del siguiente elemento de la ventana de Excel:

- a. Vista
- b. Zoom
- c. Porcentaje
- d. Ninguna de las anteriores

11. Cuál es el nombre del siguiente elemento de la ventana de Excel:

- a. Barra de Título
- b. Botones de control
- c. Desplazamiento de Hojas
- d. Ninguna de las anteriores
- 12. Cuál es el nombre el siguiente elemento de la ventana e Excel:
	- a. Barra de acceso rápido
	- b. Barra de Titulo
	- c. Botones de control
	- d. Ninguna de las anteriores

13. Mencionar los nombres de los siguientes iconos del grupo Número de la ventana de Excel

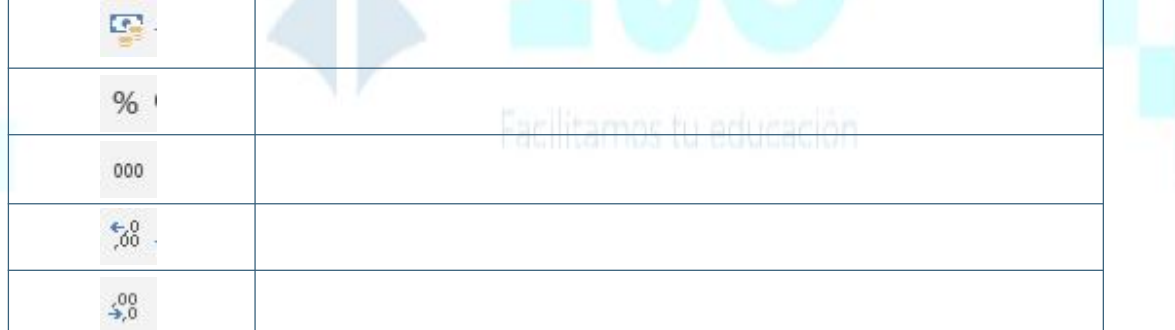

100 %

%

O

×

14. ¿Cómo se agregan bordes a una tabla de Excel?

15. Indicar que es lo que hacen las siguientes funciones de Excel.

- a. =suma
- b.  $=$ hoy ()
- c. =si
- d. =max
- e. =min
- f. =contar
- g. =producto
- h. =promedio

16. Mencionar los nombres de los siguientes iconos de la ventana de Excel

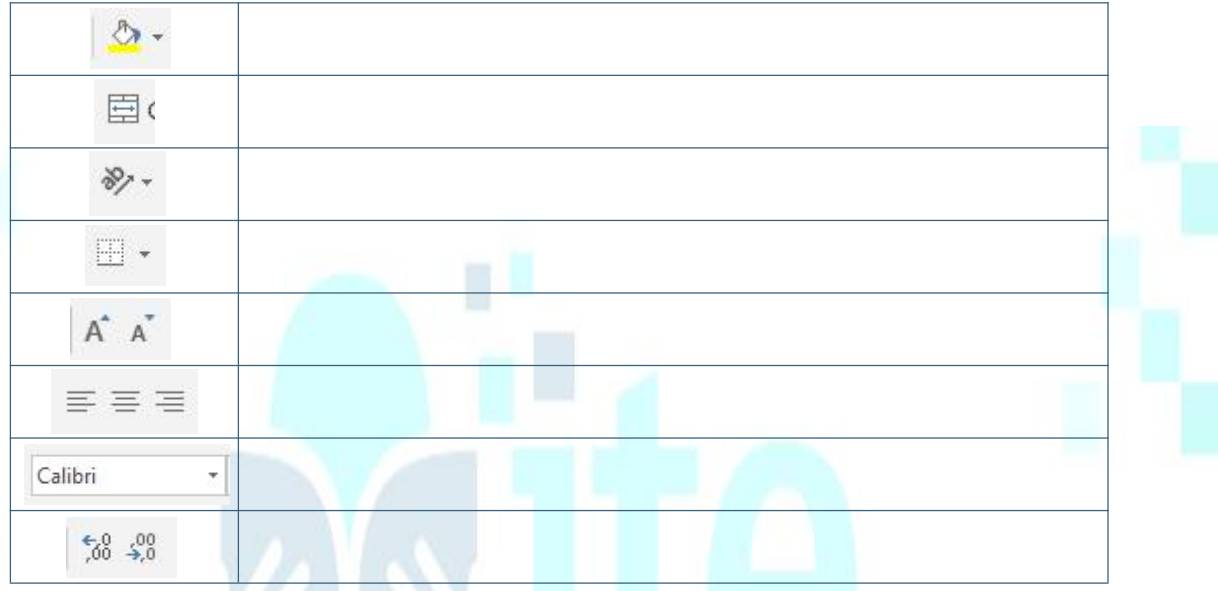

- 17. ¿Cuáles son las funciones de Excel?
	- a. Aritmética y lógicas
	- b. Lógicas
	- c. Trigonométricas y exponenciales Facilitamos fu educación
	- d. Todas las anteriores
- 18. La celda F5 es:
	- a. Fila F columna 5
	- b. Tecla de función F5
	- c. Fila 5 columna F
	- d. Ninguna de las anteriores

19. Cuando se introduce una fórmula en una celda, lo primero que hay que introducir es:

- a. Paréntesis
- b. Comillas
- c. El signo igual
- d. La primera celda referenciada
- 20. Cuál es la fórmula para poder multiplicar la celda A1 y la celda B1:
	- a. =A1\*B1
	- $b. = A1xB1$
	- c. A1\*B1
	- d. A1xB1
- 21. Es correcta la siguiente expresión: =SI(A1>B1, A1, B1)
	- a. Si
	- b. No
- 22. Las filas son representadas con:
	- a. Símbolos
	- b. Dibujos
	- c. Números
	- d. Letras
- 23. Las fórmulas de Excel pueden empezar con un signo de igual (=)
	- a. Falso
	- b. verdadero
- 24. La fórmula de fecha actual es:
	- a.  $=$ hoy ()
	- b.  $=$ date $()$
	- c.  $=$  Now ()
	- d.  $=$ día ()

- e. Ninguna de las anteriores
- 25. Cuál es la función que determina que es el valor máximo de una serie de números
	- a. =Máximo ()
	- b. =Mínimo ()
	- c.  $=$ Max $()$
	- d. =Min ()
- 26. La operación matemática siguiente =(b2+c2+d2)/3 corresponde a:
	- a. La multiplicación de tres datos
	- b. El promedio de tres datos
	- c. La suma de tres datos

d. Ninguna de las anteriores

27. El resultado de la siguiente formula =2+6/2\*3+1 será:

- a. 12
- b. 4
- c. 8/7
- d. 13
- e. Ninguna de las anteriores
- 28. ¿Cómo puedo insertar una fila vacía entre la 5ª y la 6ª?
	- a. Seleccionar toda la fila de 5 y en el menú insertar, seleccionar la opción Fila
	- b. Seleccionar la fila 5 y 6 y en el menú insertar, seleccionar la opción Fila
	- c. Seleccionar la fila6 y en el menú insertar, seleccionar la opción Fila
- 29. La función "promedio" pertenece a la categoría de funciones:
	- a. Trigonométricas y matemáticas
	- b. Lógicas
	- c. Financieras
	- d. Estadísticas
- 30. ¿Como se llaman los trabajos generados con Excel?
	- a. Libros y están formados por hojas
	- b. Libretos y tienen extensión xls
	- c. Hojas de calculo
- 31. ¿se puede ocultar las líneas de división entre celdas?
	- a. Si

- b. No
- 32. ¿Qué realiza la función de Suma?
	- a. Divide el contenido seleccionado
	- b. Suma entre el contenido seleccionado
	- c. Resta entre los datos seleccionado
	- d. Ninguna de las anteriores
- 33. ¿Cuál es la fórmula para tener el valor mínimo de una serie de números?
	- a. =Mínimo ()
	- b.  $=$ Min ()
	- c.  $=$  Max ()
- d. Ninguna de las anteriores
- 34. Las fórmulas de Excel deben empezar con:
	- a. /
	- b. \*
	- $c. =$

35. Selecciona el inciso que corresponde a una fórmula de Excel

- a. =SUMA (A1:A30)
- b. =88
- c. 21/07/2015
- 36. Distintas hojas de calculo se agrupan formando un archivo llamado:
	- a. Fichero de datos
	- b. Base de datos
	- c. Celda
	- d. Libro de trabajo
- 37. ¿Qué operación matemática se puede realizar usando "\*"?
	- a. División
	- b. Resta
	- c. Multiplicación
	- d. Otra
- 38. La fórmula para dividir es:
	- a. =div (A3:A5)
	- b. (A3\*A5)
	- c. =(A3/A5)
- 39. Indica cuál de estas fórmulas no es la correcta
	- a. =\*X3 Y3
	- b. =3X\*3Y
	- c. =(X3+Y3)
	- d. =X3\*Y3
- 40. Excel sirve para editar documentos de texto
	- a. Verdadero
	- b. Falso
- 41. Un archivo de Excel se denomina también libro

- a. Verdadero
- b. Falso
- 42. En Excel es posible ocultar toda una fila o una columna sin perder los datos que en ellas se encuentran.
	- a. Verdadero
	- b. Falso

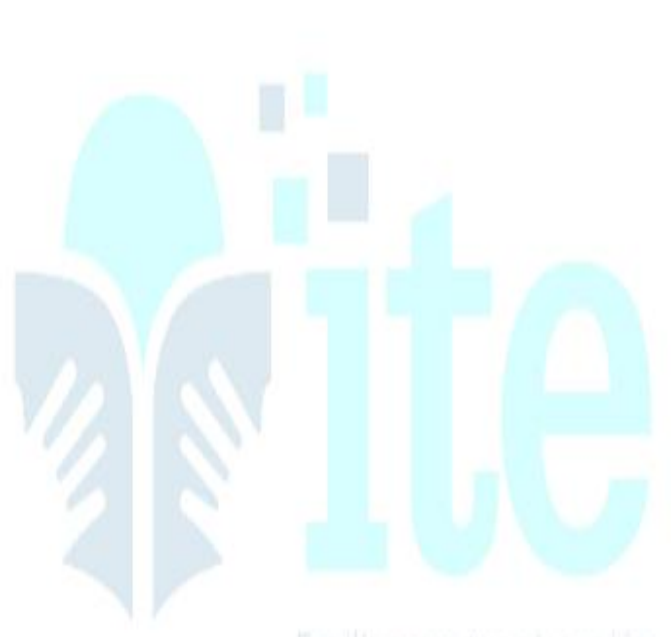